H22 プログラミング及び演習(マテリアル工学科) 18

#### [10] 配列変数(1)

1.配列変数宣言

型 配列名 [要素数] [要素数],,,;

# 2. 配列変数への代入

 $a[2] = 10;$ 次のようにも書ける.  $i=2$ : a[i]=10;

#### 配列変数を用いる利点(100個の整数型のデータを入力する場合を考える)

## ・配列変数を用いない場合

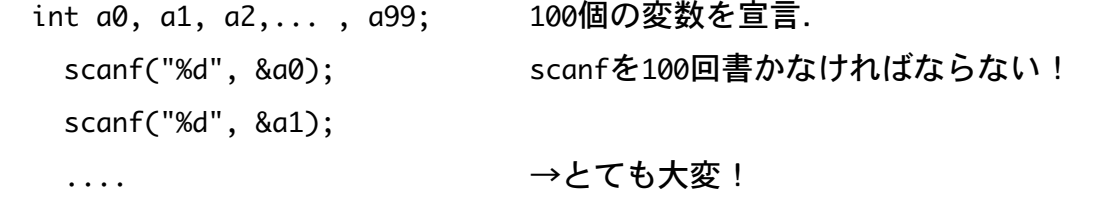

→入力する個数が決まっていない場合には?

## 配列変数を用いた場合

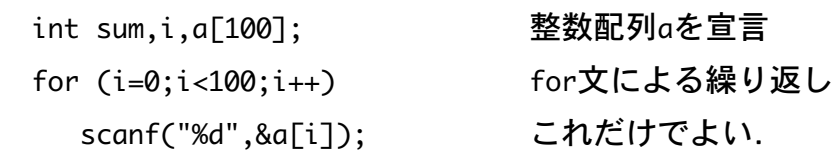

## 3.配列変数の初期化

static 型 配列名 [要素数n] = {値1, 値2,,, 値n};

- ・最初に staticと書き,{ }に値を書く. static int a[10]={1,3,8,9,-1,3,6,7,8,10};
- ・値の数が要素数より少ない時は、残りの変数は0となる. static int a[10]={ }; 要素すべて0となる.
- ・staticを使う場合,要素数を省略できる. static int a[ ]={1,3,8,9,-1,3,6,7,8,10}; → 要素数10が自動的に宣言される.